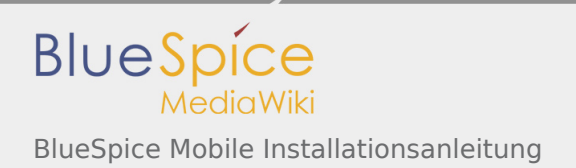

# BlueSpice Mobile Installationsanleitung

#### **Inhaltsverzeichnis**

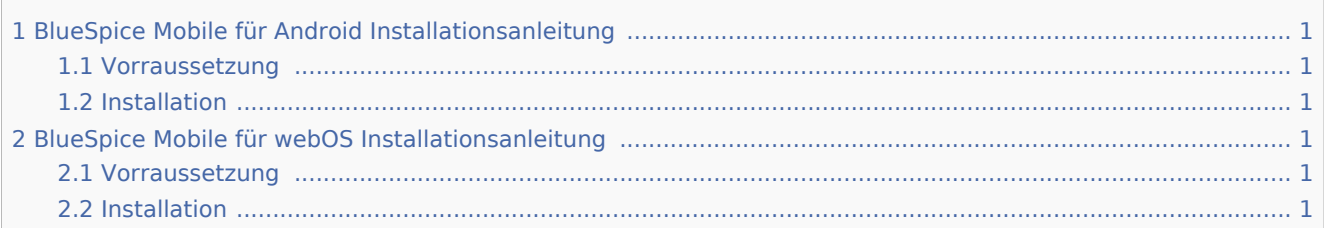

## <span id="page-0-0"></span>BlueSpice Mobile für Android Installationsanleitung

### <span id="page-0-1"></span>Vorraussetzung

- $\blacksquare$  Handy mit Android 2.x 4.0.x
- MediaWiki ab 1.15.x (Einschränkung bei Bildern), BlueSpice ab 1.0 (voll funktionsfähig)
- Login zum Wiki ist Voraussetzung

### <span id="page-0-2"></span>Installation

- Herunterladen der .apk-Datei von [sourceforge.net](http://sourceforge.net/projects/bluespice/files/BlueSpiceMobile/BlueSpice%20Mobile%20for%20Android/)
- Speichern der .apk-Datei auf dem Android-Handy
- Ausführen der .apk-Datei
- eventuell Software aus fremden Quellen zulassen
- BlueSpice Mobile ausführen

### <span id="page-0-3"></span>BlueSpice Mobile für webOS Installationsanleitung

#### <span id="page-0-4"></span>Vorraussetzung

- Handy mit webOS
- MediaWiki ab  $1.15.x$  (Einschränkung bei Bildern), BlueSpice ab  $1.0$  (voll funktionsfähig)
- Login zum Wiki ist Voraussetzung

#### <span id="page-0-5"></span>Installation

- Herunterladen der .ipk-Datei von [sourceforge.org](http://sourceforge.net/projects/bluespice/files/BlueSpiceMobile/BlueSpice%20Mobile%20for%20WebOS/)
- Herunterladen von WebOSQuickInstall ([http://forums.webosnation.com/canuck-coding/274461-webos](http://forums.webosnation.com/canuck-coding/274461-webos-quick-install-v4-4-0-a.html)[quick-install-v4-4-0-a.html](http://forums.webosnation.com/canuck-coding/274461-webos-quick-install-v4-4-0-a.html))
- Handy an den PC anstecken und in den Developermode schalten ("upupdowndownleftrightleftrightbastart" (webOS 1.x) oder "webos20090606" eingeben)
- Installieren der .ipk-Datei über WebOSQuickInstall